## **AVID and Adobe Premiere - Grad Suite Audio and Video Playback Setup - How to Playback on TV's**

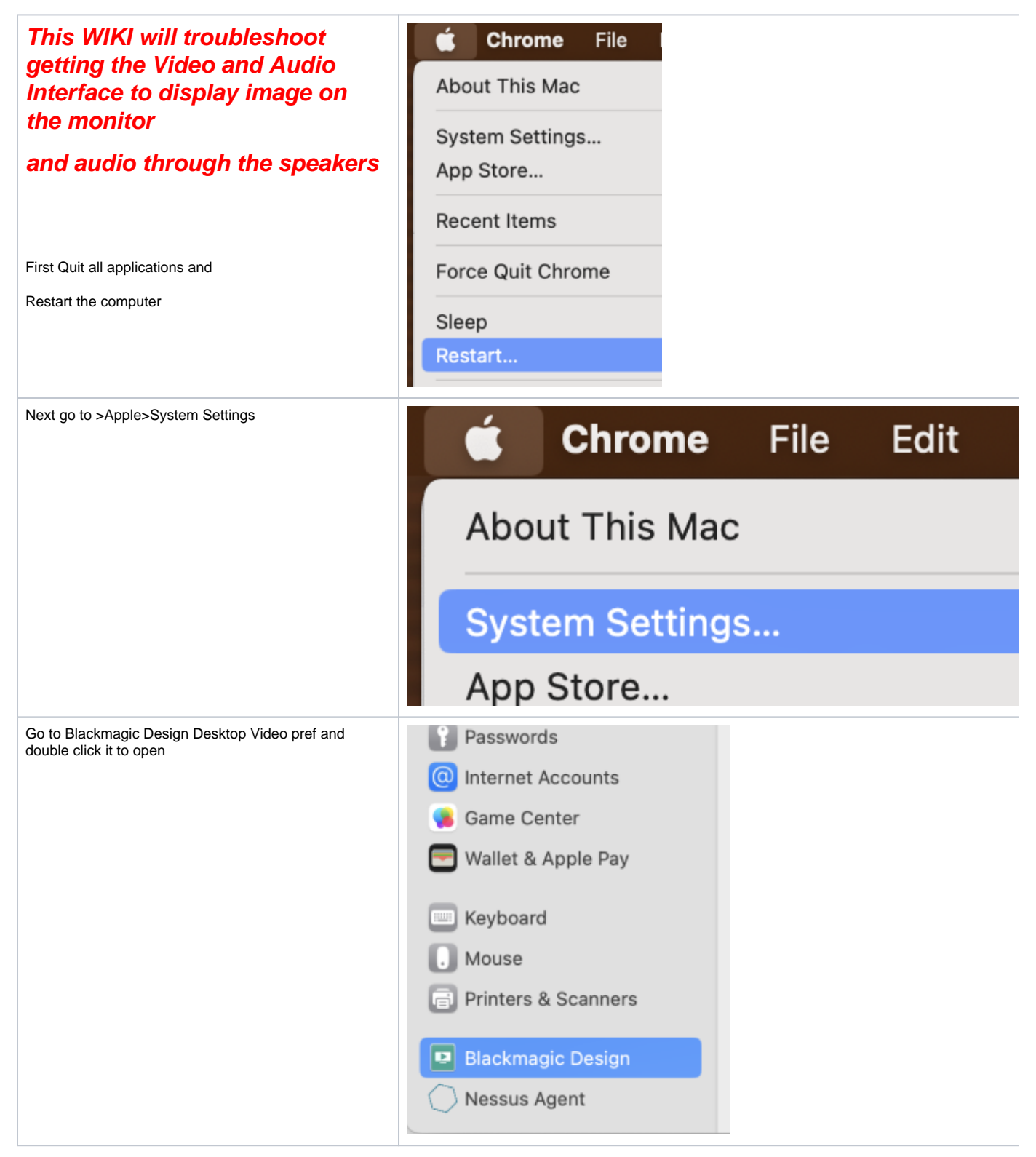

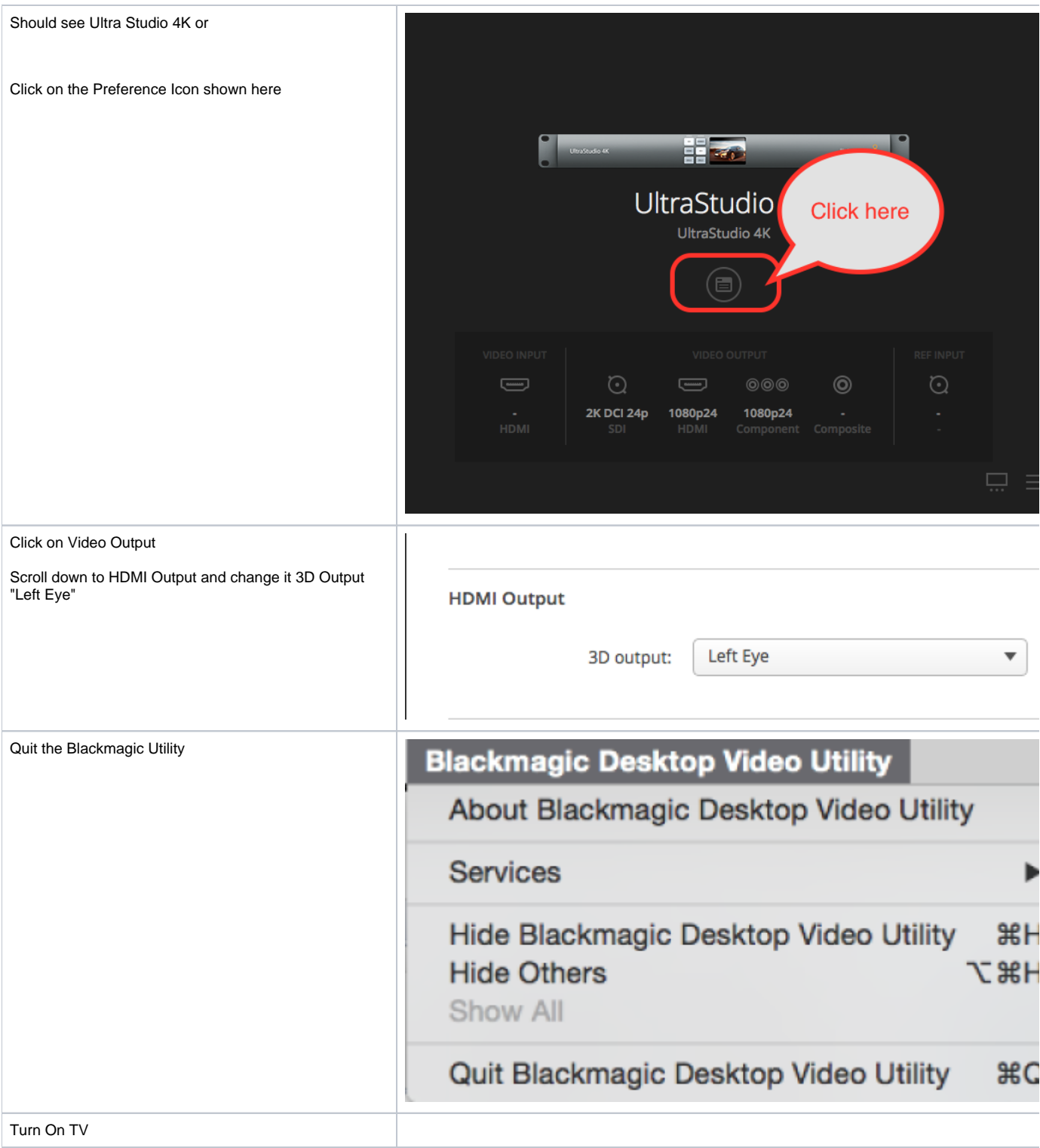

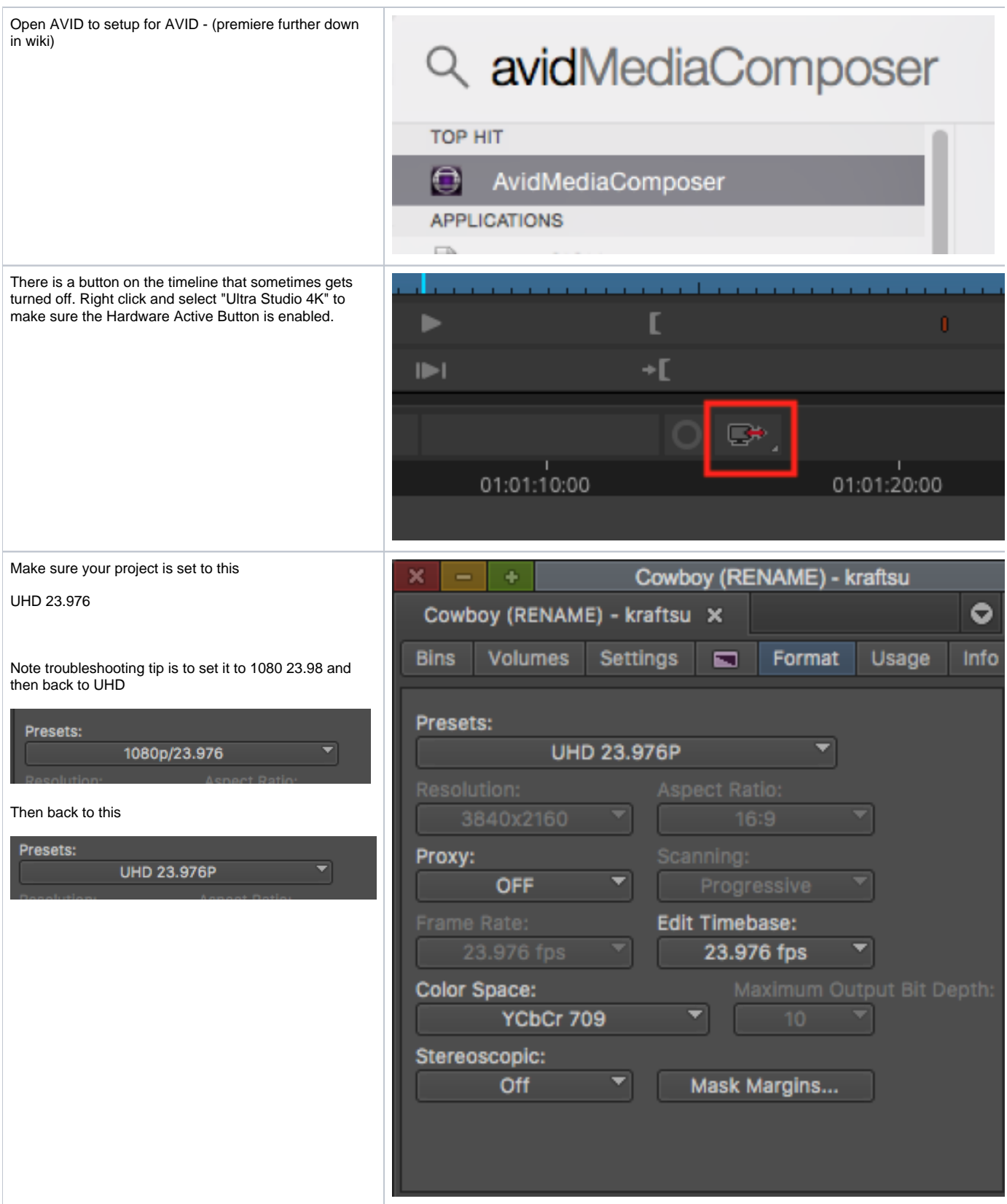

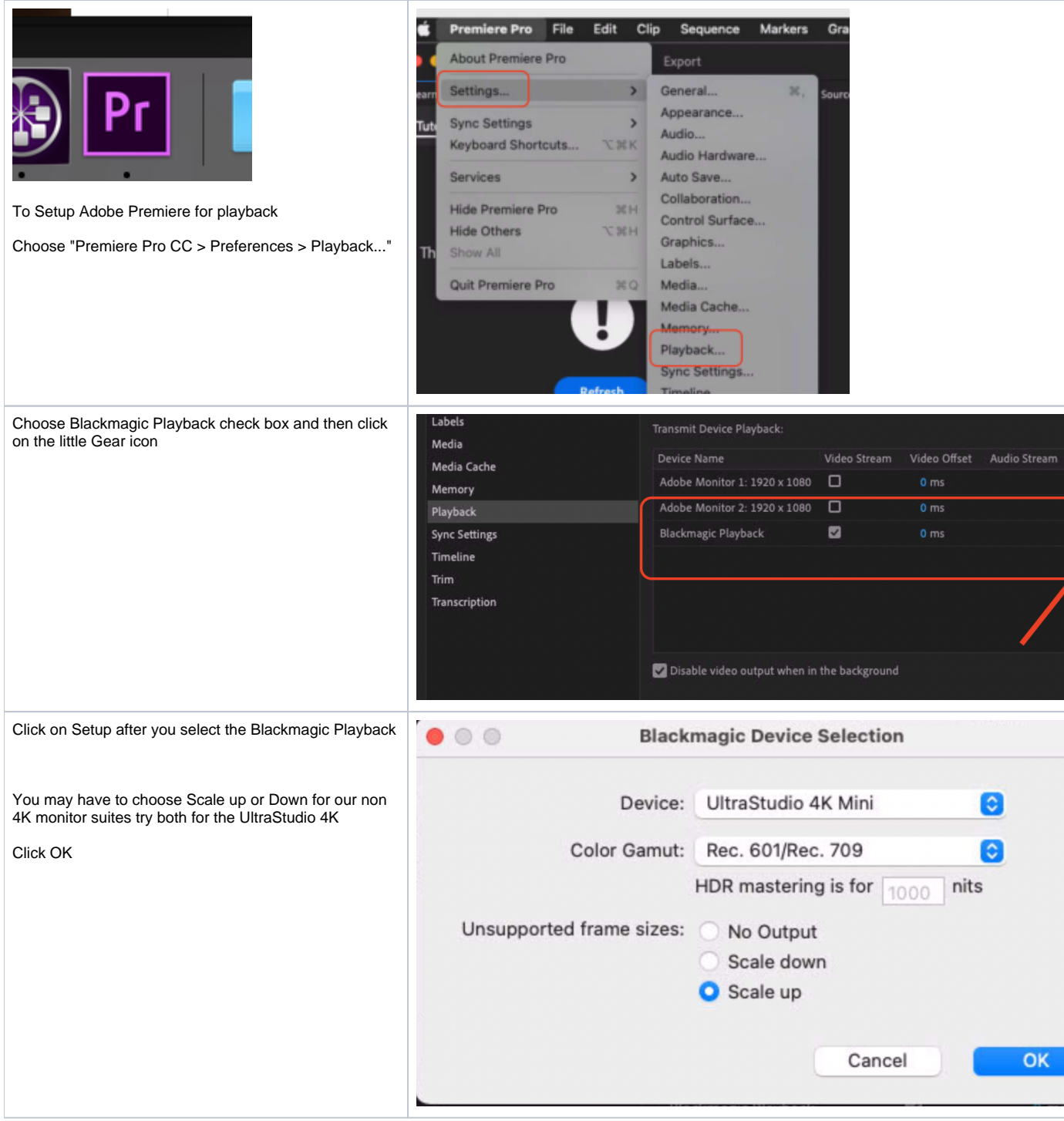

Make sure your Audio Hardware is set to Blackmagic Device (UltraStudio 4K or Blackmagic Audio)

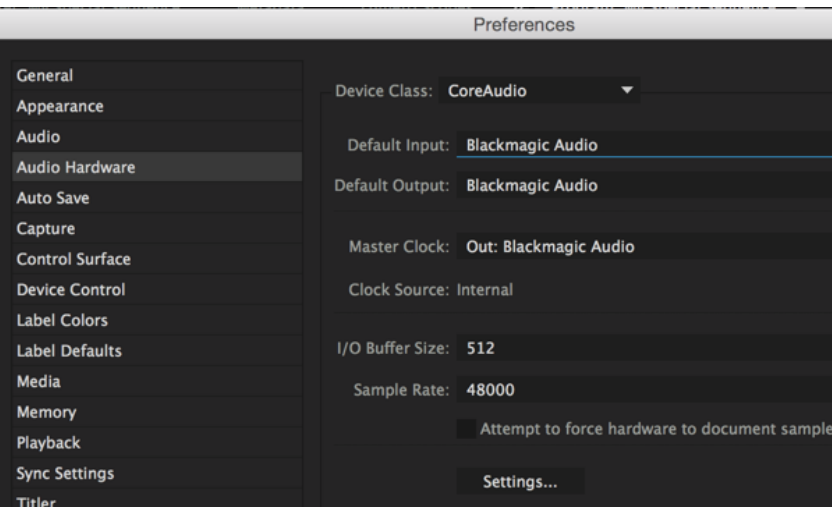

Audio Monitoring make sure all the buttons shown here are pressed.

Volume is adjusted but turning up the AUX Input

Also turn up volume using the big main knob

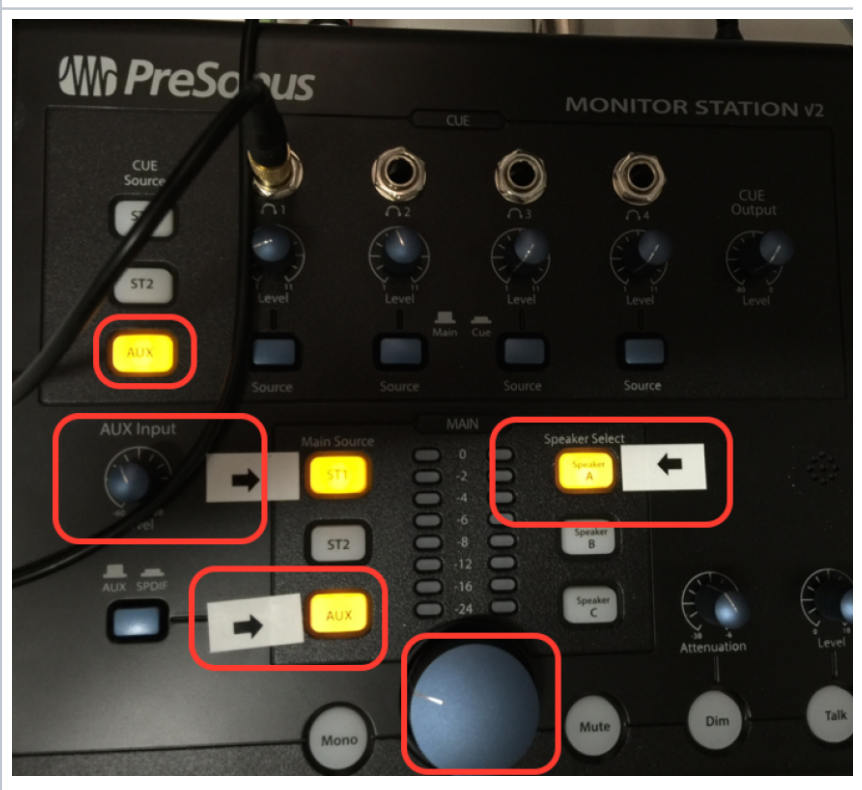